## **Medtronic**

### **1. Sehen & Fühlen**

• Schaffen Sie eine Atmosphäre von Vertrauenswürdigkeit, Professionalität und klinische Klarheit

Ŀ.

• Wählen Sie helle Farbschemata und visuelle Element, die den Benutzer:innen ein angenehmes und willkommenes Gefühl vermitteln.

### **2. Navigation**

- Priorisieren Sie Ihre Inhalte und beschränken Sie die Navigation auf wenige, aber relevante Optionen.
- Schlagen Sie Ihren Besucher:innen der Webseite, 3-4 Hauptbereiche vor, welche die Vorteile der Klinik darstellen und sie einzigartig machen. Denken Sie daran, dass die meisten Patient:innen nach Preisen und Finanzierung, Arten der angebotenen Verfahren und den benannten Chirurg:innen suchen.

### **3. Interaktion**

- Präsentieren Sie jederzeit die Kontaktdaten der Klinik in der Kopf- und/oder Fußzeile.
- Ermutigen Sie Benutzer:innen, weitere Kontaktmaßnahmen zu ergreifen, in dem Sie die Telefonnummer der Klinik, ein E-Mail- Kontaktformular, Sprechzeiten und die Klinikadresse mit Kartenlink anzeigen.

### **4. Inhalte**

Steigern Sie die Erfahrung von Benutzer:innen, indem Sie andere relevante Inhaltsbereiche hinzufügen:

- Dynamische Inhalte wie Meetings und Open House Events: Was ist das nächste Event?
- Erfahrungsberichte von postoperativen Patient:innen.
- Testen Sie sich selbst: Sind Sie für eine Operation geeignet?
- Erwägen Sie, nur eine Kurzversion der Preisliste online bereitzustellen, wobei die möglichen Kosten nach Übermittlung der Kontaktdaten vollständige zur Verfügung gestellt werden.
- Erwägen Sie, den Inhalt auf ein Minimum zu beschränken, um mehr "Exklusiv zum Download" anzubieten.

### **5. Nächste Schritte**

- Überlegen Sie auf jeder Inhaltsseite: "Was sollen Benutzer:innen tun?"
- Integrieren Sie einen natürlichen "nächsten Schritt", um den Benutzer:innen durch seine Reise zu führen: z. B. Preisliste herunterladen, Kontaktformular, Test machen.
- Die nächsten Schritte können mit Call-to-Action-Schaltflächen in hervorgehobenen Farben und einfach anzuklickenden Formen dargestellt werden.
- Fordern Sie die Benutzer:innen immer auf, Namen, E-Mail-Adresse und Telefonnummer anzugeben, bevor Sie Downloads zulassen.

© 2023 Medtronic. EMEA-NA-2200114-omh-10-tip-tricks-bariatricwebsite-de-de-8696880

#### [medtronic.com/covidien/de](http://medtronic.com/covidien/de)

# 10 tips für Ihre Webseite

### **6. Eine persönliche Verbindung**

So eröffnen Sie einen Dialog mit den stärksten Leads

- Vorstellung des Chirurgenteams.
- Benutzer:innen erlauben, Chirurg:innen direkt zu kontaktieren.
- Benutzer:innen ermöglichen, E-Mails direkt an einzelne Mitarbeiter:innen zu senden.

### **7. Spezifische Landing-Pages**

- Haben Sie die Flexibilität, separate Landing Page für bestimmte Marketingaktivitäten, Werbeaktionen und Veranstaltungen einzurichten.
- Eine dynamische und angepasste Landing Page konvertiert mehr Leads als eine statische allgemeine Startseite.

### **8. Social-Media-Integration**

- Laden Sie Personen ein, Ihnen in den sozialen Medien zu folgen, um an einem ungezwungeneren und fortlaufenden Informationsstrom teilzunehmen.
- Die Verlinkung Ihrer Webseite mit Social-Media-Kanälen verbessert auch das Google-Ranking Ihrer Webseite.

### **9. Gerätefreundliche Version**

Webseiten müssen auf jedem Gerät, von dem aus die Benutzer:innen auf die Webseite zugreift, leicht lesbar sein. Stellen Sie sicher, dass es auf allen Plattformen ordnungsgemäß funktioniert.

### **10. Analyse**

- Verwenden Sie Analysetools wie Google Analytics, um Webseite-Traffic, Besucher:innen und Absprungraten zu überwachen, um Webseite, Landing Pages und Marketingaktivitäten zu verbessern.
- Webseiten-Statistiken liefern wertvolle Erkenntnisse darüber, wie Benutzer:innen auf der Webseite navigieren.

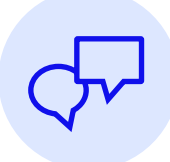

Wenden Sie sich an Ihren Medtronic-Vertreter, um mehr darüber zu erfahren, wie Medtronic Ihnen helfen kann, Ihre Webseite und andere Aktivitäten zum Patient:innenzugang zu optimieren.